## SAP ABAP table CRMC\_DAM\_GENERAL { Customizing table for general DAM-Settings }

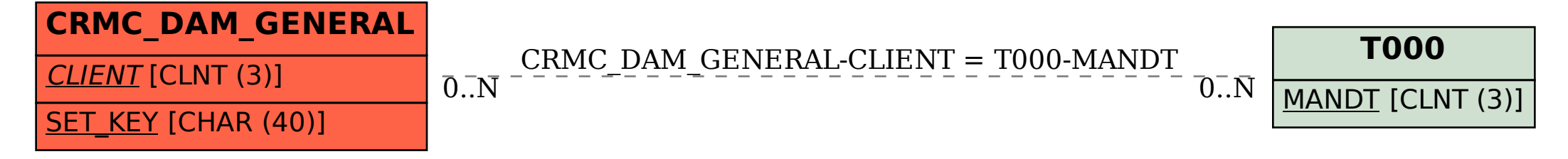